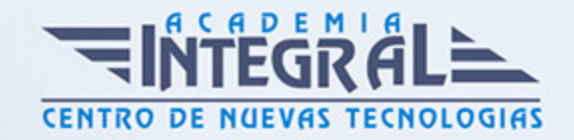

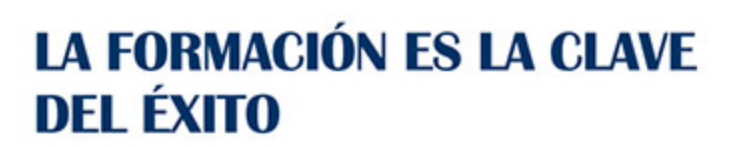

...............

# Guía del Curso Facebook Ads Avanzado

Modalidad de realización del curso: Online Titulación: Diploma acreditativo con las horas del curso

# **OBIETIVOS**

Si tiene interés en realizar estrategias en Facebook para optimizar la participación de su empresa u organización en esta red social este es su momento, con el Curso de Facebook Ads Avanzado podrá conocer los aspectos esenciales para utiliza las opciones avanzadas de Power Editor y controlar el rendimiento y resultados.

## CONTENIDOS

## PARTE 1. FACEBOOK ADS AVANZADO

## UNIDAD DIDÁCTICA 1. PRESENTACIÓN FACEBOOK POWER EDITOR

- 1. Conocer Power Editor
- 2. Como hacer búsqueda en Power Editor

# UNIDAD DIDÁCTICA 2. ADMINISTRAR ANUNCIOS

- 1. Estructura de anuncios en Facebook
- 2. Crear anuncios y campañas y administrarlas

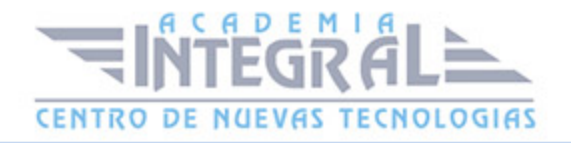

- 3. Excel para administrar campañas
- 4. Promocionando publicaciones con Power Editor

# UNIDAD DIDÁCTICA 3. CREANDO CAMPAÑAS PERSONALIZADAS EN FACEBOOK ADS

- 1. Crear audiencia personalizada
- 2. Crear audiencia de retargeting
- 3. Crear audiencias similares
- 4. Uso de audiencias personalizadas en anuncios

# UNIDAD DIDÁCTICA 4. FUNCIONALIDAD FACEBOOK BUSINESS MANAGER

- 1. Configurar tu negocio en Facebook
- 2. Busqueda de interfaz de Facebook Business Manager
- 3. Roles y permisos en Business Manager

### UNIDAD DIDÁCTICA 5. USO RETARGETING EN FACEBOOK

- 1. Que es y para que se usa retargeting en Facebook
- 2. Plataforma de terceros para retargeting y visión
- 3. Finalización de Facebook Ads avanzado

#### PARTE 2. FACEBOOK ADS

# UNIDAD DIDÁCTICA 1. FACEBOOK ADS I

- 1. Publicidad Digital
- 2. Conceptos básicos de la Publicidad Digital
- 3. Conceptos avanzados de la Publicidad Digital

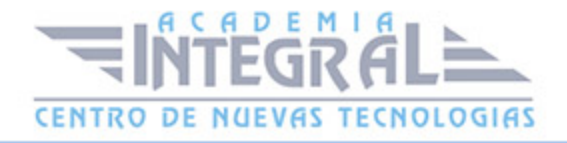

- 4. Anuncios de Facebook
- 5. Principales características de los anuncios
- 6. Apariencia y ubicación de los anuncios
- 7. ¿Cuánto cuestan los anuncios de Facebook?
- 8. Anuncios desde la página de Facebook
- 9. Anunciar página
- 10. Anunciar negocio local
- 11. Anunciar publicación
- 12. Anunciar sitio web: aumentar visitas
- 13. Anunciar sitio web: aumentar las conversiones
- 14. Administrador de Anuncios
- 15. Acceder al Administrador de Anuncios
- 16. Personalizar Administrador de Anuncios
- 17. Power Editor
- 18. ¿Qué es Power Editor?
- 19. Principales características de Power Editor
- 20. Crear anuncios desde Power Editor
- 21. Gestión de anuncios en Power Editor
- 22. Business Manager
- 23. ¿Qué es Business Manager?
- 24. Principales configuraciones con Business Manager
- 25. Gestión de páginas, cuentas publicitarias y personas en Business Manager

#### UNIDAD DIDÁCTICA 2. FACEBOOK ADS II

- 1. Facturación y pagos
- 2. Principios básicos de la facturación
- 3. Gestión de pagos
- 4. Configurar los métodos de pago
- 5. ¿Cómo orientar tu anuncio?
- 6. Segmentación del público
- 7. Personalizar público a partir del sitio web
- 8. Personalizar público a partir de la aplicación
- 9. Control de rendimiento y resultados

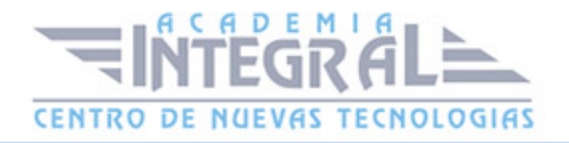

- 10. Estadísticas
- 11. Obtener informe de resultados desde el Administrador de Anuncios
- 12. Obtener informe de resultados desde Power Editor
- 13. Crear un Pixel de Facebook

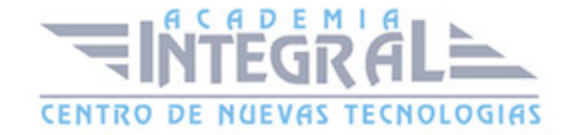

C/ San Lorenzo 2 - 2 29001 Málaga

T1f952 215 476 Fax951 987 941

#### www.academiaintegral.com.es

E - main fo@academiaintegral.com.es